## **Formularz zgłoszeniowy**

## **Portal Moje OSE**

**Szkoła**

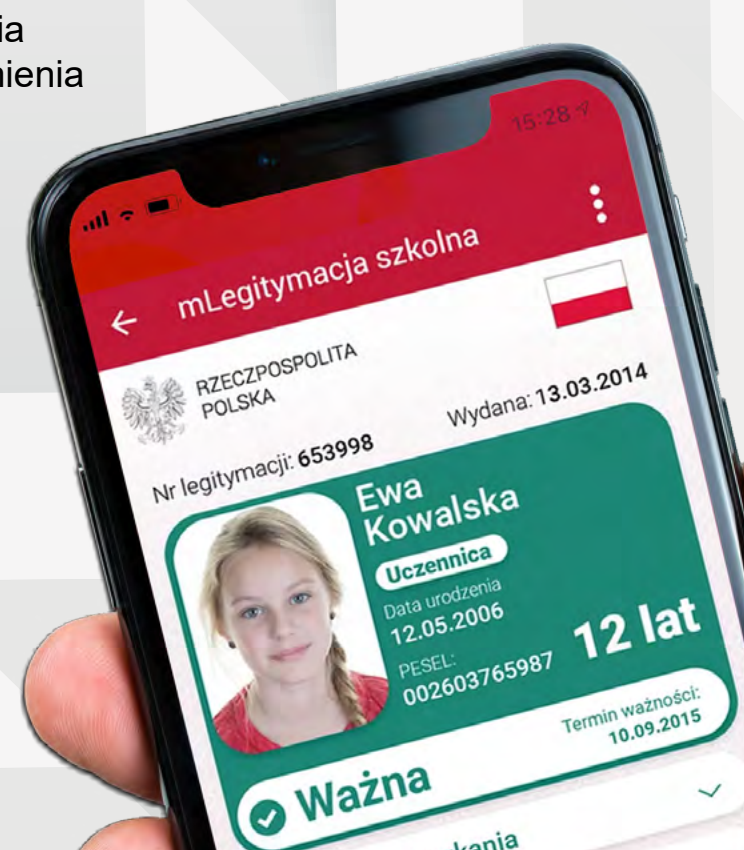

Adres zamieszkania

Adres 2016<br>Nazwa i adres szkoły

## **w mLegitymacji**

Zapraszamy na stronę www.ose.gov.pl, wybierz zakładkę" lista szkół", wprowadź numer RSPO szkoły i zgłoś ją do programu mLegitymacji wypełniając formularz

Dodatkowo załącz:

- W przypadku szkoły publicznej Akt powołania na stanowisko Dyrektora oraz Pełnomocnictwo (Zgoda Organu Prowadzącego)
- W przypadku szkoły niepublicznej Akt powołania na stanowisko Dyrektora oraz Zgoda Organu Prowadzącego

W formularzu zgłoszeniowym wskaż osoby niezbędne do efektywnego obsługiwania systemu mLegitymacji:

**Dyrektor szkoły** – Dyrektor to osoba kluczowa dla mLegitymacji. Pamiętaj, aby podać unikalny adres email Dyrektora szkoły. Na adres ten, Dyrektor otrzyma link do założenia konta w portalu Moje OSE, gdzie będzie mógł pobrać: Porozumienie i Formularz

## **Zapraszamy do mLegitymacji** 1

**Osoby obsługujące system** – to osoby, które zostaną wyznaczone przez Dyrektora szkoły do obsługi Panelu Administracyjnego, upoważnione do wprowadzania danych uczniów w celu przygotowania mLegitymacji

**Dyrektor szkoły i osoby obsługujące system muszą posiadać Profil Zaufany**

**Portal Moje OSE** to narzędzie do zarządzania kontem Szkoły. Możliwość pobrania Porozumienia i Formularza zostanie udostępniona w portalu Moje OSE, na koncie Dyrektora. Po podpisaniu przez Profil Zaufany pobranych dokumentów, należy je załączyć do portalu Moje OSE. Centrum Kontaktu zweryfikuje dokumenty. Następnie otrzymasz link do Portalu Administracyjnego, w którym osoby wskazane będą mogły przygotować mLegitymacje

Witamy w mLegitymacji!

Centrum Kontaktu pozostaje do Twojej dyspozycji tel.: **+ 48 42 25 35 484** e-mail: **mlegitymacja@nask.pl**

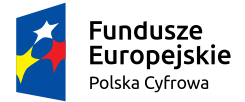

**Krok**

**Krok** 2

**Krok**

**Krok** 3

4

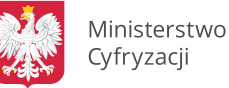

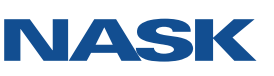

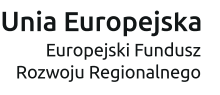

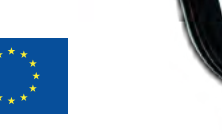